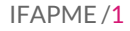

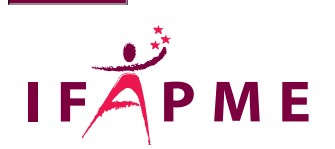

# **Responsable PEB 2015 pour la Wallonie méthode de calcul 2021**

Construction - Travaux

**Continue** 

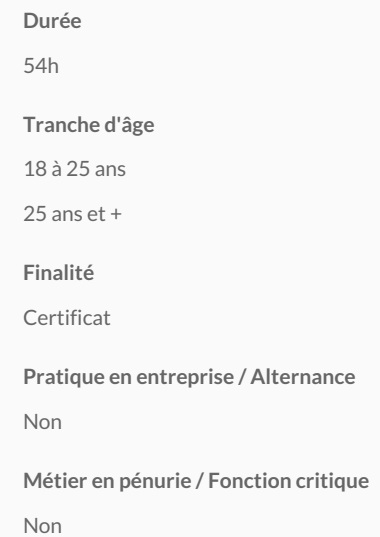

Pour être responsable PEB, il faut un agrément du Gouvernement wallon.

Cette formation obligatoire s'inscrit dans les dispositions de l'agrément 2015.

# **Quand faut-il un responsable PEB?**

Lors du dépôt de la demande de permis (d'urbanisme ou unique) pour la construction de bâtiments neufs ou assimilés ou pour des travaux de rénovations importants. I responsable PEB établit les différents documents de la procédure PEB dont la déclaration PEB initiale qui est à joindre à la demande de permis.

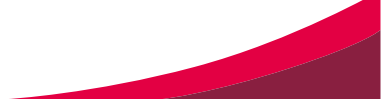

# $IFAPME /$

#### Obligations du responsable PEB

Le responsable PEB assiste l'architecte dans la conception du projet pour atteindre les exigences P Lors de l'exécution des travaux, il constate les mesures mises en Suvre pour respecter les exigence ou pourrait s'écarter des exigences PEB, il en informe immédiatement le déclarant PEB et l'architec Le responsable PEB, à l'aide du logiciel PEB, collecte et traite les données qui caractérisent la per Il génère les documents liés à la procédure PEB (déclarations PEB initiale et finale, déclaration PE Le responsable PEB utilise exclusivement le logiciel PEB mis à sa disposition par l'Administration. Toutes les informations utiles concernant l<u>'saigue éveneebntdeelatrouve</u> de te de te trouvent de *https://energieuveal*donie.be/fr/devenir-responsable-peb.html?IDC=6994.html?IDC=699494)

## Conditions d'accès

Toute inscription ne sera prise en compte que si votre candidature a été acceptée par la Région wal nous vous invitonssàte ownes buldeer la Régi(betps://weanetgien/wallonie.be/fr/devenir-responsable-peb.html?IDC=6994)

Les participants doivent venir à la formation avec leur ordinateur portable sur lequel sé téchéalége hrange [\(https://energie.wallonie.be/fr/logiciel-peb.html?IDC=9596\)](https://energie.wallonie.be/fr/logiciel-peb.html?IDC=9596)

Les participants sont priés de vérifier avant la formation que l'installation est effectuée correcteme desk de la Région wallonne.

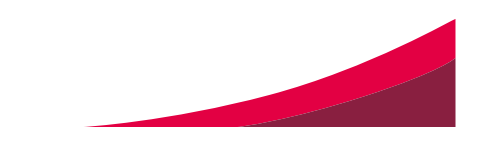

### **Programme**

Contenu - Programme:

#### **Journée 1 : Introduction**

Introduction

Contexte global et législatif

Principes de la méthode PEB

Introduction au logiciel PEB

# **Journée 2 : Evaluation des performances énergétiques et procédures**

Pas à pas : Stade initial (avant-projet et permis d'urbanisme)

Formulaire de déclaration PEB initiale et simplifiée

Formulaire et rapport d'étude de faisabilité technique, économique et environnementale

Exercice pratique sur le logiciel PEB : A partir d'un exercice pré-encodé, encodage d'une déclaration simplifiée, déclaration initiale, interprétation d'une étude de encodage de ses résultats dans le logiciel PEB.

#### **Journée 3 : Evaluation des performances énergétiques et optimisation**

Pas à pas : Stade initial (permis d'urbanisme)

Optimisation de l'encodage au niveau enveloppe et systèmes

Rappels de notions théoriques et perfectionnement PEB

Exercice pratique sur le logiciel PEB : A partir du même exercice, encodage de variantes pour comprendre l'influence de différents paramètres sur les résultats d

performance énergétique dans le logiciel PEB.

#### **Journée 4 : Evaluation des performances énergétiques et certification**

Optimisation de l'encodage au niveau enveloppe et systèmes (fin)

Pas à pas : Stade chantier (exécution et chantier)

Formulaire de déclaration PEB provisoire et de certificat provisoire

Formulaire de déclaration PEB finale et de certificat

Exercice pratique sur le logiciel PEB : A partir du même exercice, encodage d'une déclaration provisoire, déclaration finale, génération des certificats énergétiqu

des valeurs finales et des pièces justificatives dans le logiciel PEB.

# **Journées 5 et 6 : Evaluation des performances énergétiques en non-résidentiel**

Méthode et spécificités liées aux bâtiments non-résidentiels

Exercice pratique sur le logiciel PEB : A partir du même exercice, encodage d'éléments spécifiques au non-résidentiel et comparaison avec la procédure et la mé résidentielle.

**Journée 7**

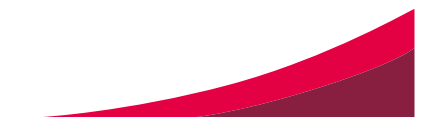

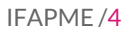

Exercices d'encodage

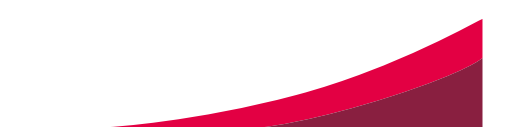

# Mons

Avenue du Tir, 07090Md ons

[065 35 60 00](tel:065 35 60 00)

Secrétariat :

Du lundi au vendredi : de 8h à 17h

065 84 28 60

[mbc@ifapme.be](mailto:mbc@ifapme.be)

Type d' inscription

via le site https://formationscontinues.be/

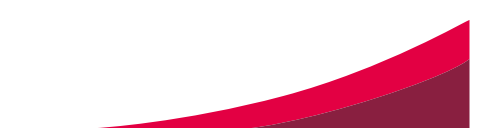